# Support Vector Machines

Nipun Batra

June 22, 2020

IIT Gandhinagar

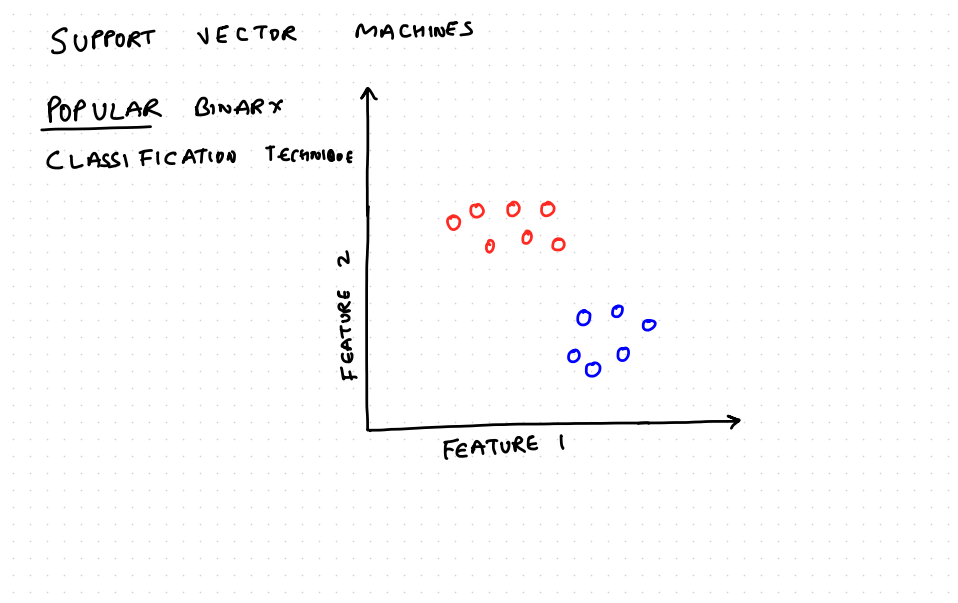

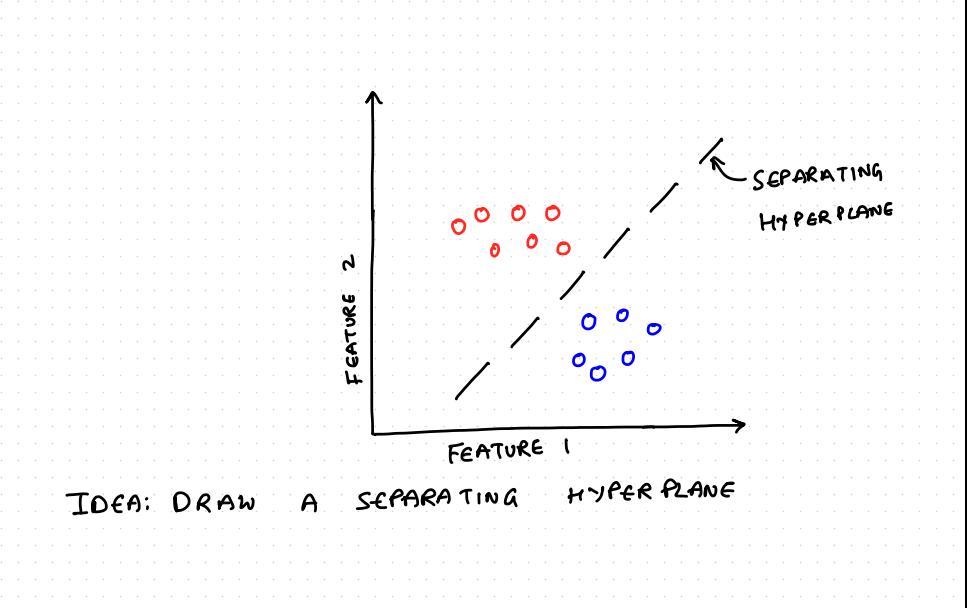

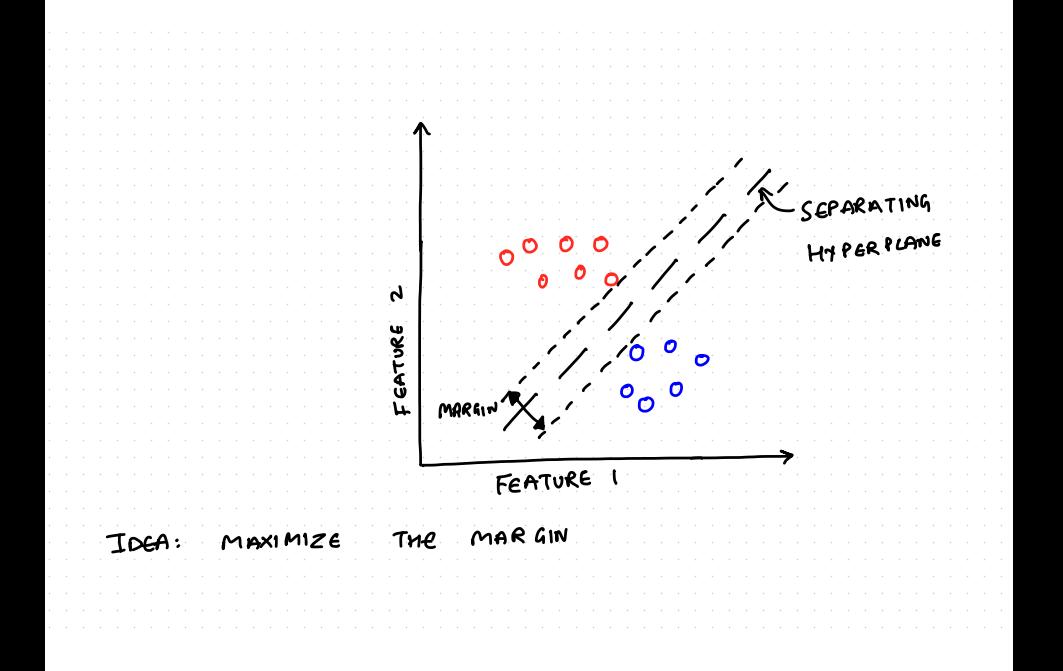

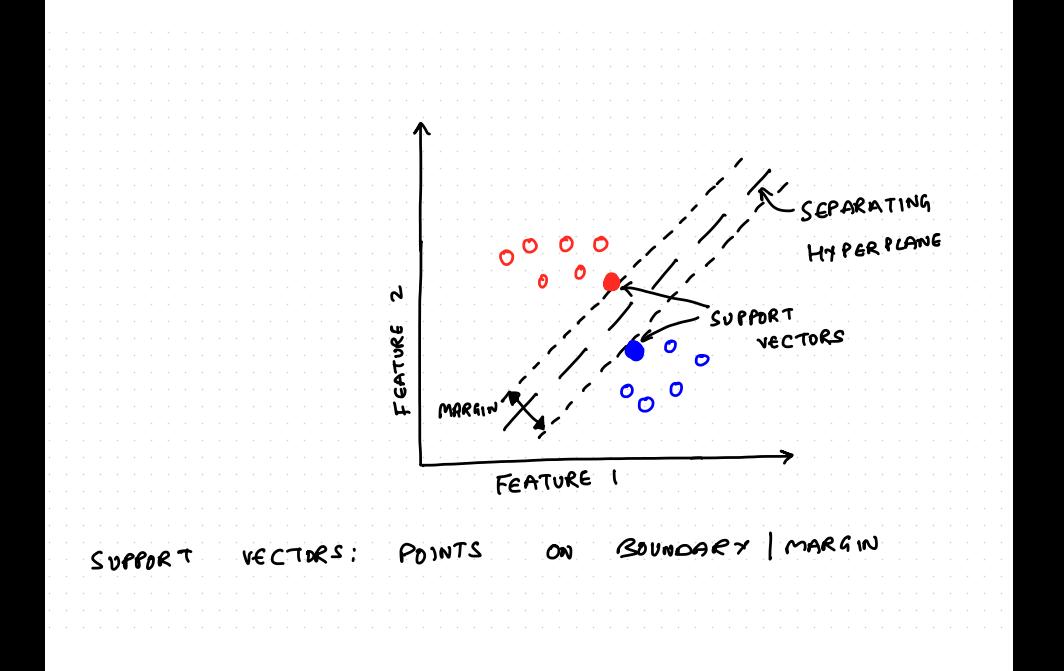

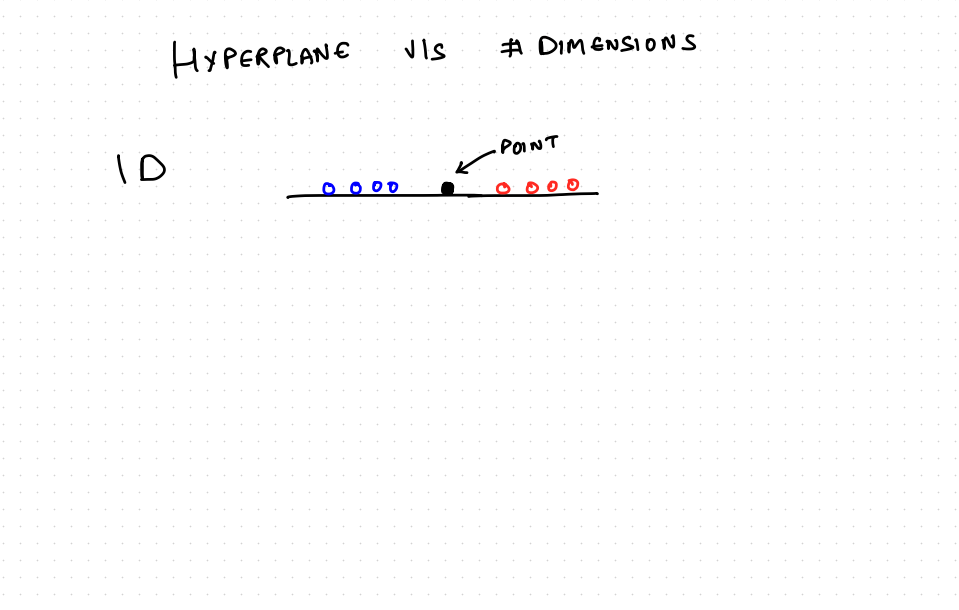

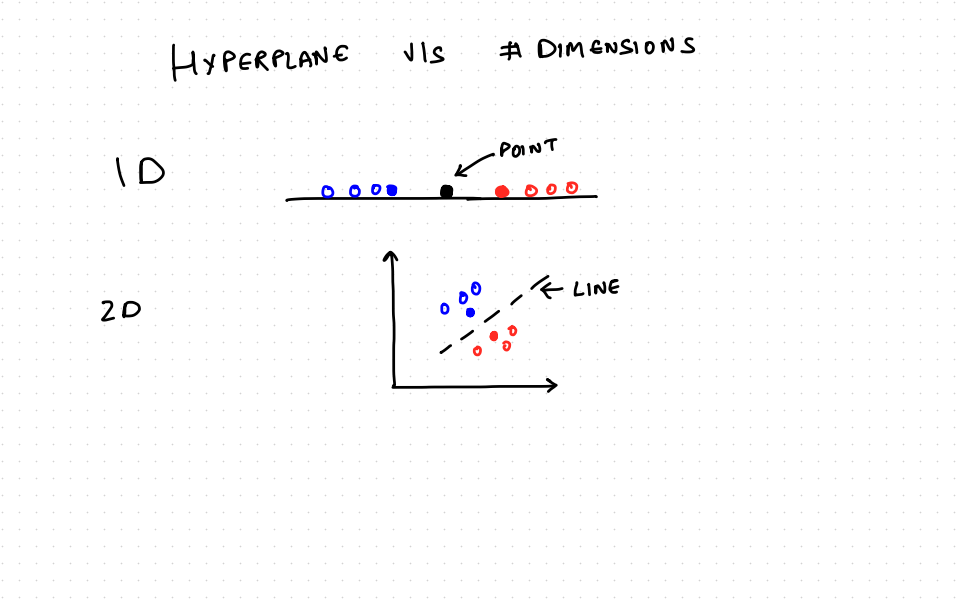

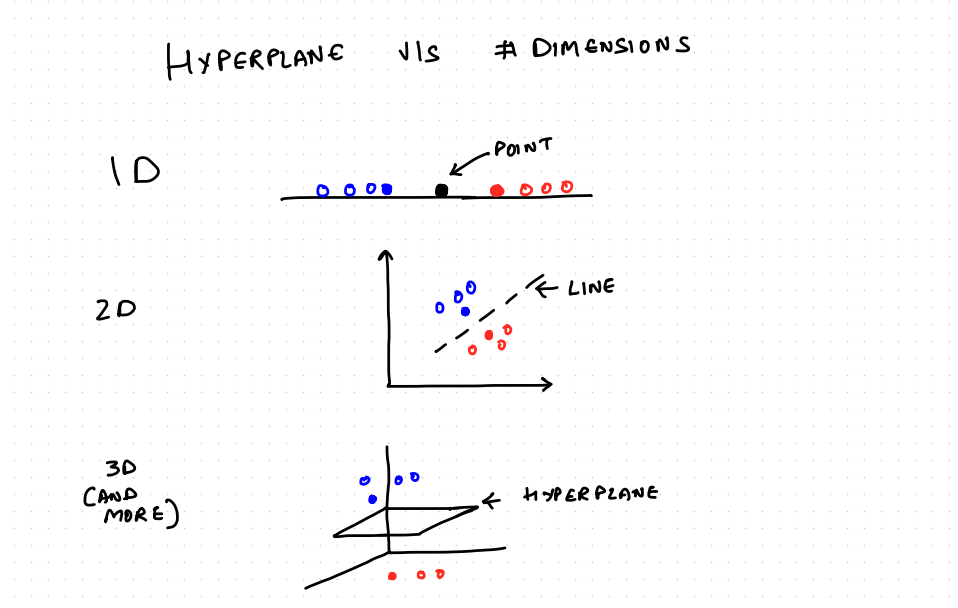

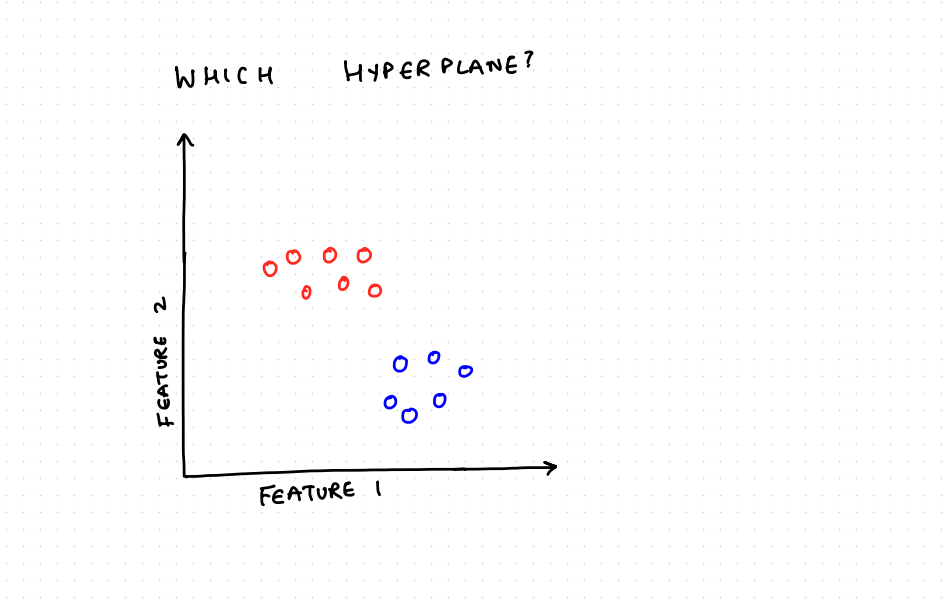

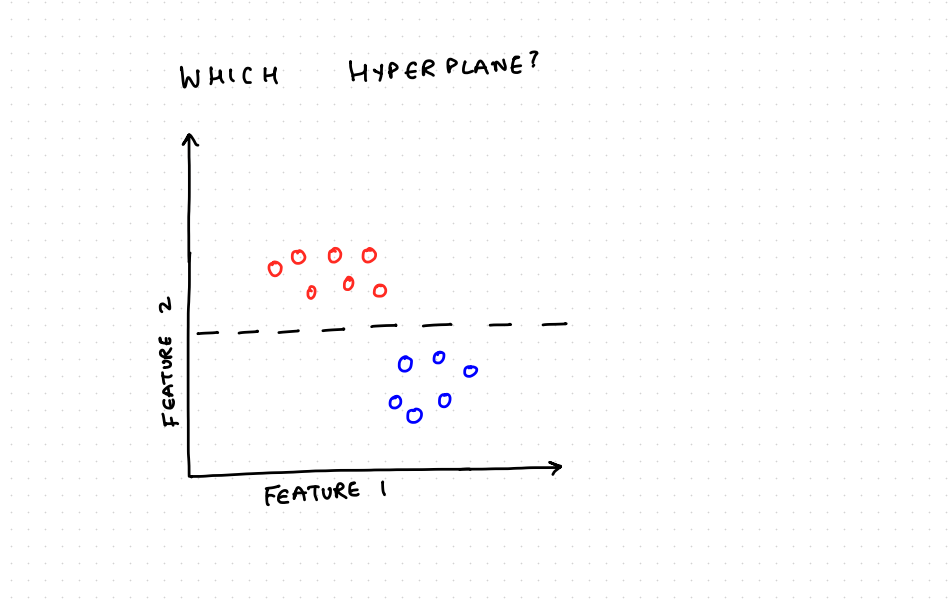

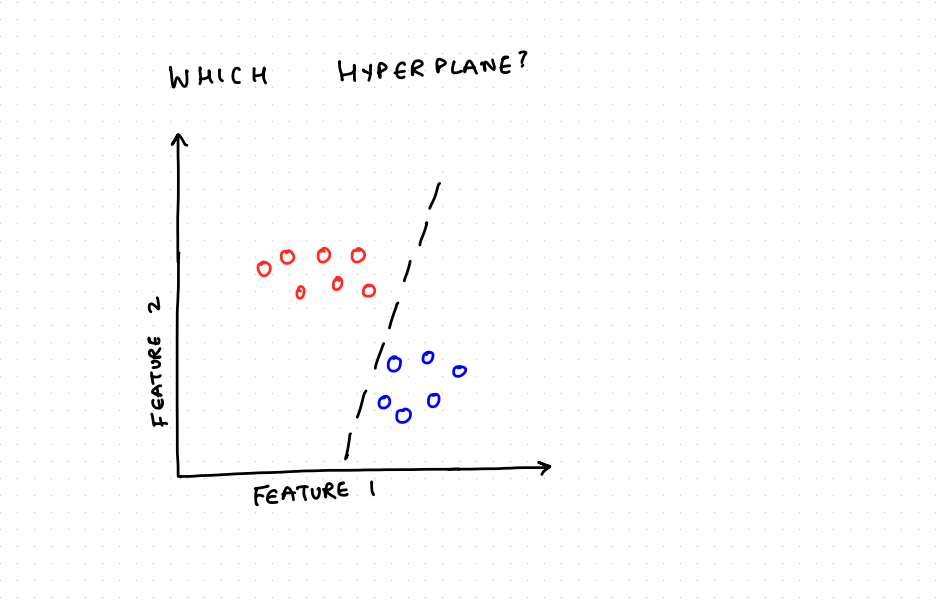

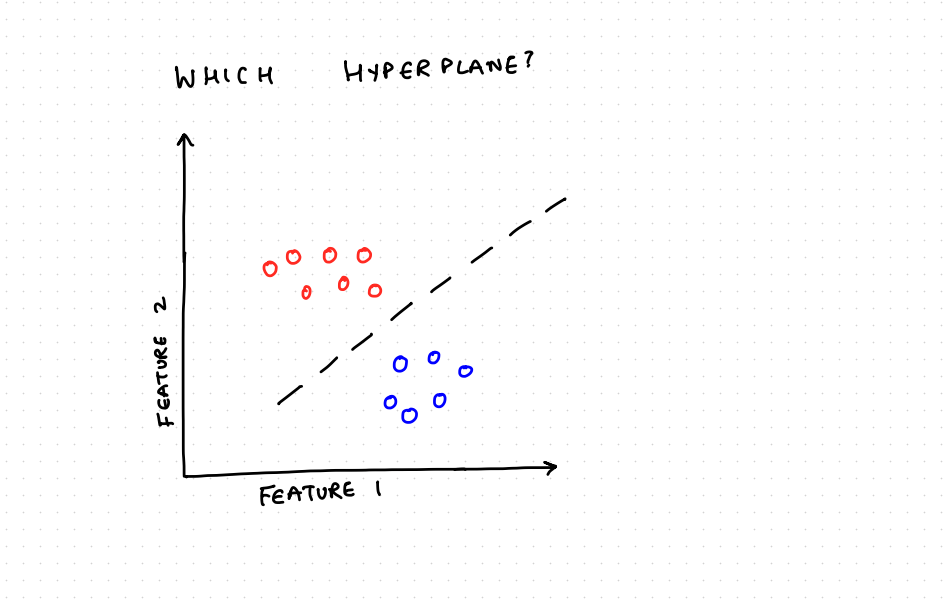

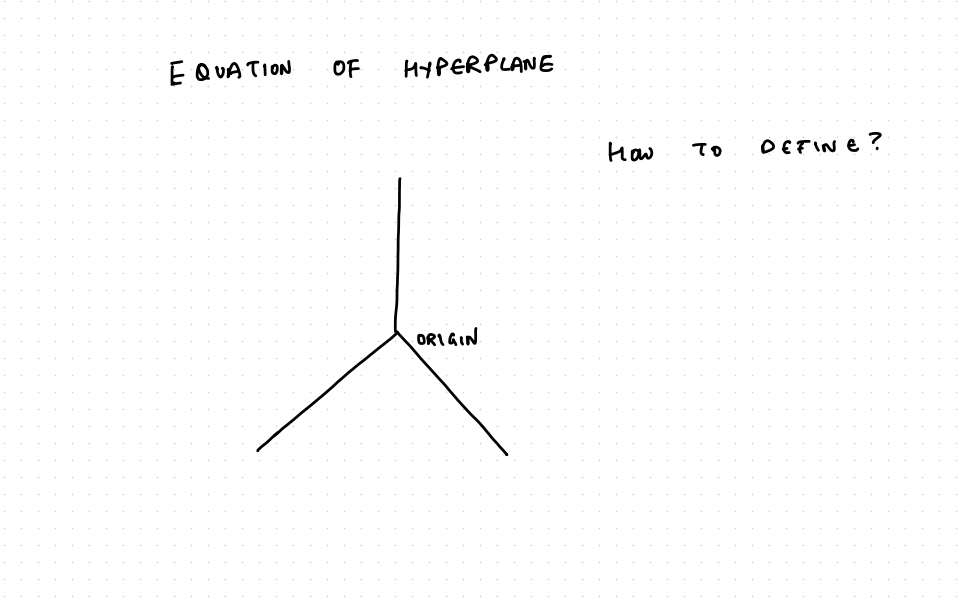

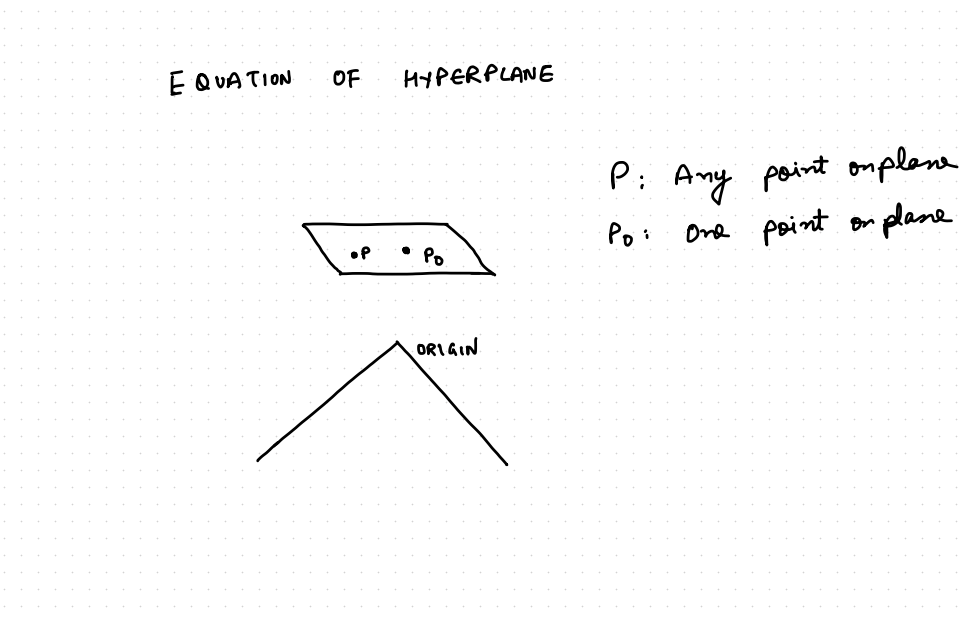

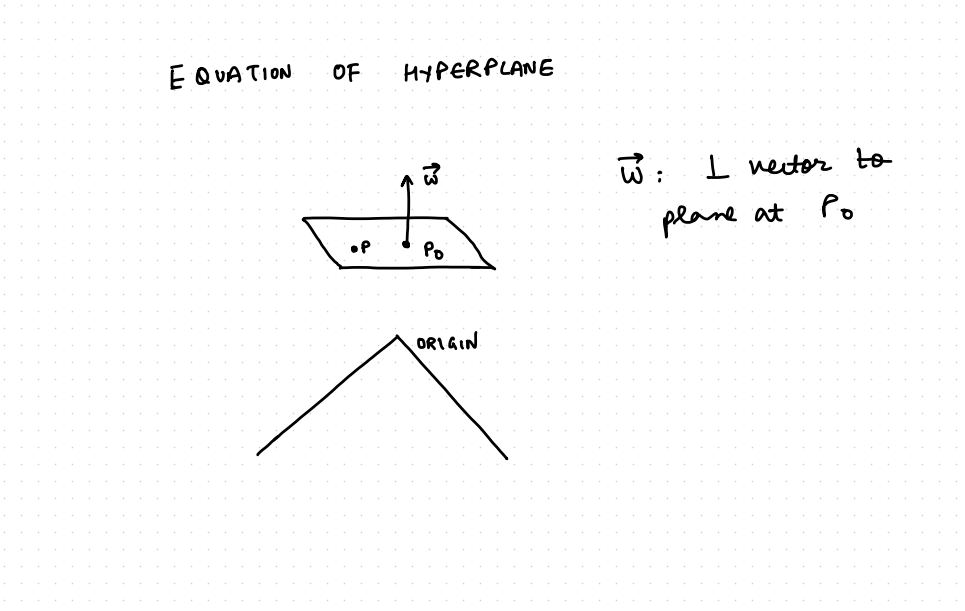

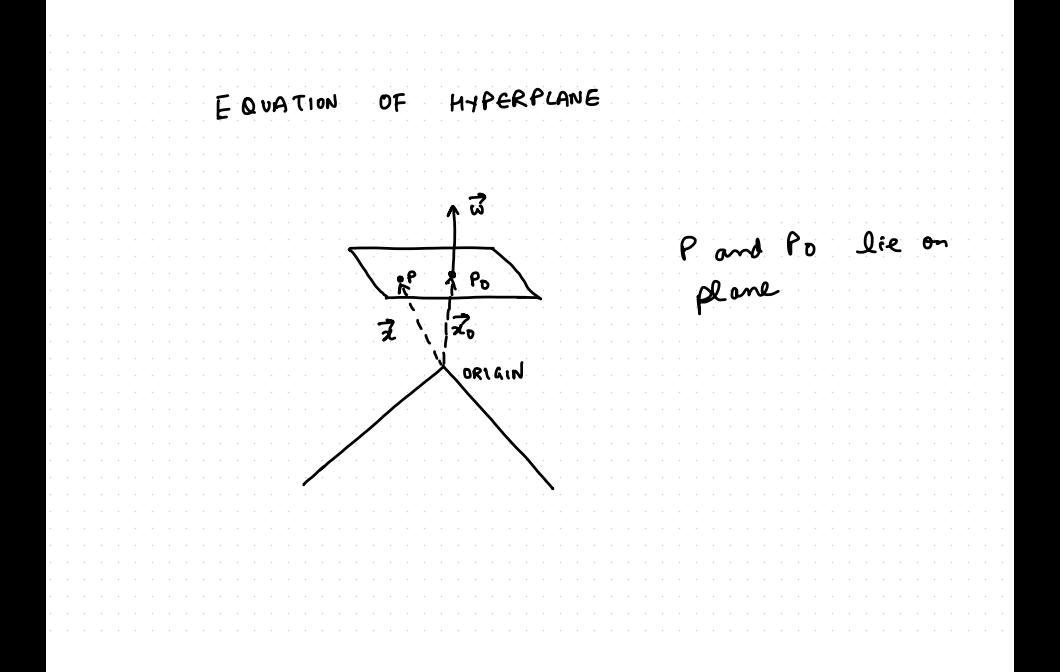

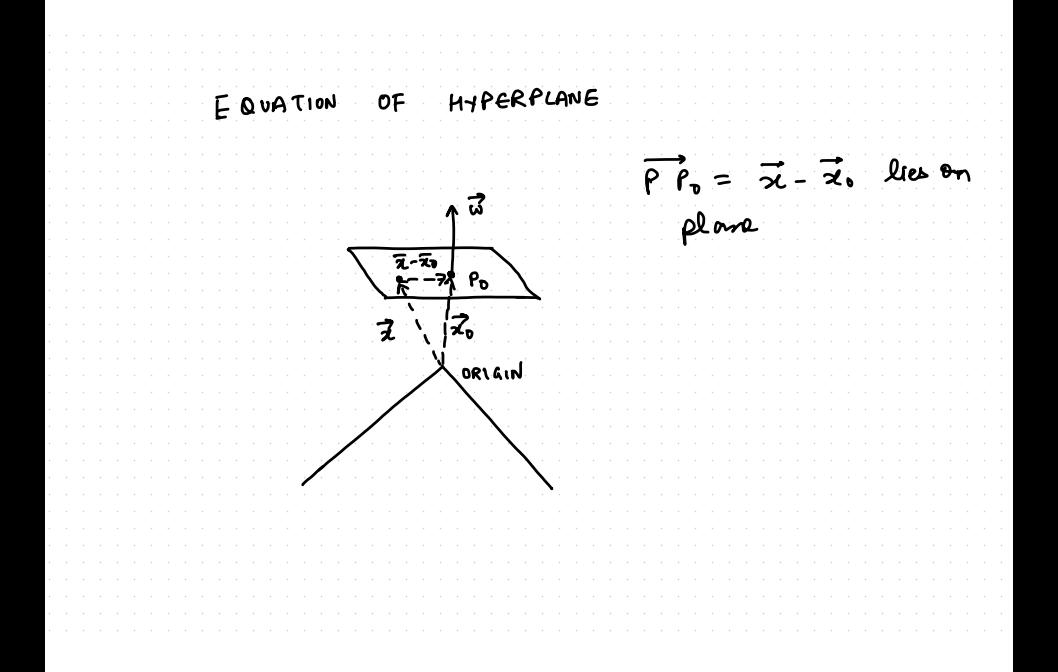

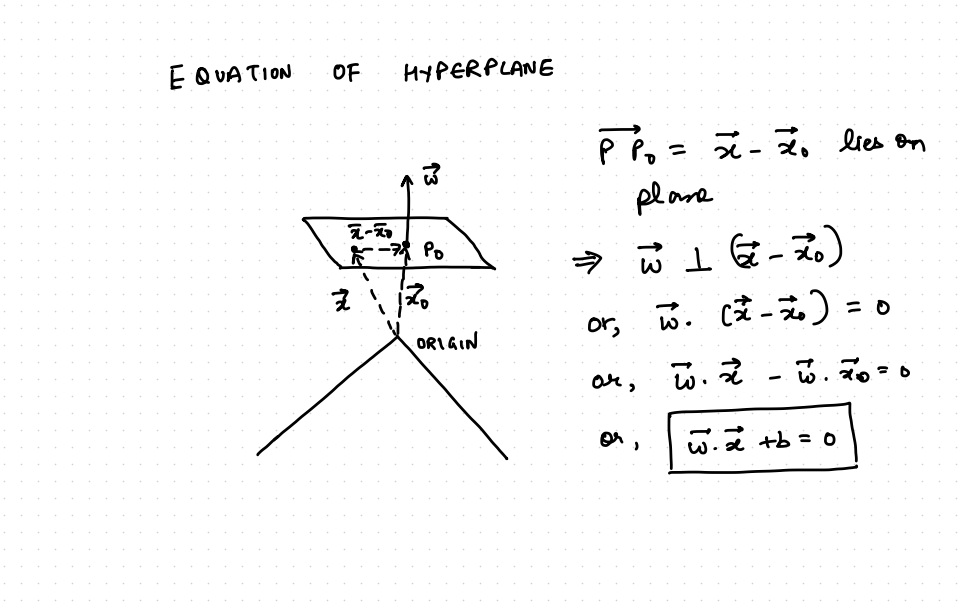

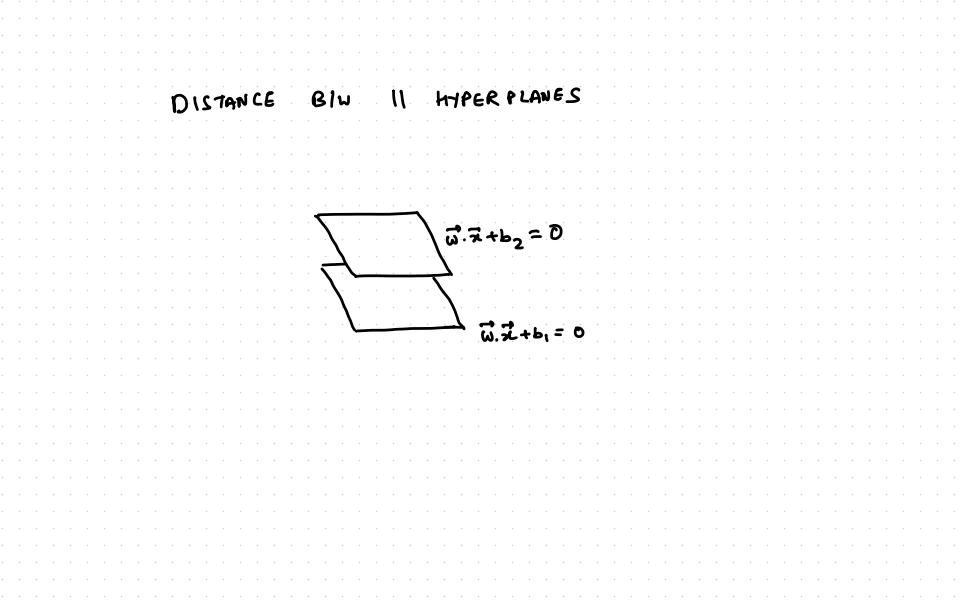

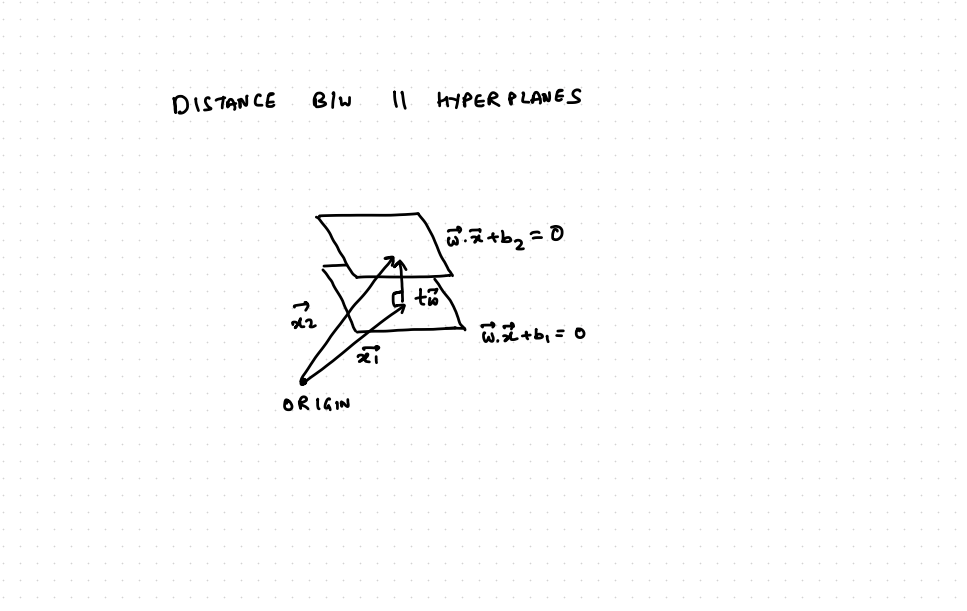

Equation of two planes is:

$$
\vec{w} \cdot \vec{x} + b_1 = 0
$$

$$
\vec{w} \cdot \vec{x} + b_2 = 0
$$

Equation of two planes is:

$$
\vec{w} \cdot \vec{x} + b_1 = 0
$$
  

$$
\vec{w} \cdot \vec{x} + b_2 = 0
$$

For a point  $\vec{x_1}$  on plane 1 and  $\vec{x_2}$  on plane 2, we have:

Equation of two planes is:

$$
\vec{w} \cdot \vec{x} + b_1 = 0
$$

$$
\vec{w} \cdot \vec{x} + b_2 = 0
$$

For a point  $\vec{x_1}$  on plane 1 and  $\vec{x_2}$  on plane 2, we have:

$$
\overrightarrow{x_2} = \overrightarrow{x_1} + t\overrightarrow{w}
$$

$$
D = |t\overrightarrow{w}| = |t| ||\overrightarrow{w}||
$$

Equation of two planes is:

$$
\vec{w} \cdot \vec{x} + b_1 = 0
$$

$$
\vec{w} \cdot \vec{x} + b_2 = 0
$$

For a point  $\vec{x_1}$  on plane 1 and  $\vec{x_2}$  on plane 2, we have:

$$
\overrightarrow{x_2} = \overrightarrow{x_1} + t\overrightarrow{w}
$$

$$
D = |t\overrightarrow{w}| = |t| ||\overrightarrow{w}||
$$

We can rewrite as follows:

Equation of two planes is:

$$
\vec{w} \cdot \vec{x} + b_1 = 0
$$

$$
\vec{w} \cdot \vec{x} + b_2 = 0
$$

For a point  $\vec{x_1}$  on plane 1 and  $\vec{x_2}$  on plane 2, we have:

$$
\overrightarrow{x_2} = \overrightarrow{x_1} + t\overrightarrow{w}
$$
  

$$
D = |t\overrightarrow{w}| = |t| ||\overrightarrow{w}||
$$

We can rewrite as follows:

$$
\vec{w} \cdot \vec{x}_2 + b_2 = 0
$$
  
\n
$$
\Rightarrow \vec{w} \cdot (\vec{x}_1 + t\vec{w}) + b_2 = 0
$$

Equation of two planes is:

$$
\vec{w} \cdot \vec{x} + b_1 = 0
$$

$$
\vec{w} \cdot \vec{x} + b_2 = 0
$$

For a point  $\vec{x_1}$  on plane 1 and  $\vec{x_2}$  on plane 2, we have:

$$
\overrightarrow{x_2} = \overrightarrow{x_1} + t\overrightarrow{w}
$$
  

$$
D = |t\overrightarrow{w}| = |t| ||\overrightarrow{w}||
$$

We can rewrite as follows:

$$
\vec{w} \cdot \vec{x}_2 + b_2 = 0
$$
  
\n
$$
\Rightarrow \vec{w} \cdot (\vec{x}_1 + t\vec{w}) + b_2 = 0
$$
  
\n
$$
\Rightarrow \vec{w} \cdot \vec{x}_1 + t||\vec{w}||^2 + b_1 - b_1 + b_2 = 0 \Rightarrow t = \frac{b_1 - b_2}{||\vec{w}||^2} \Rightarrow D = t||\vec{w}|| = \frac{b_1 - b_2}{||\vec{w}||}
$$

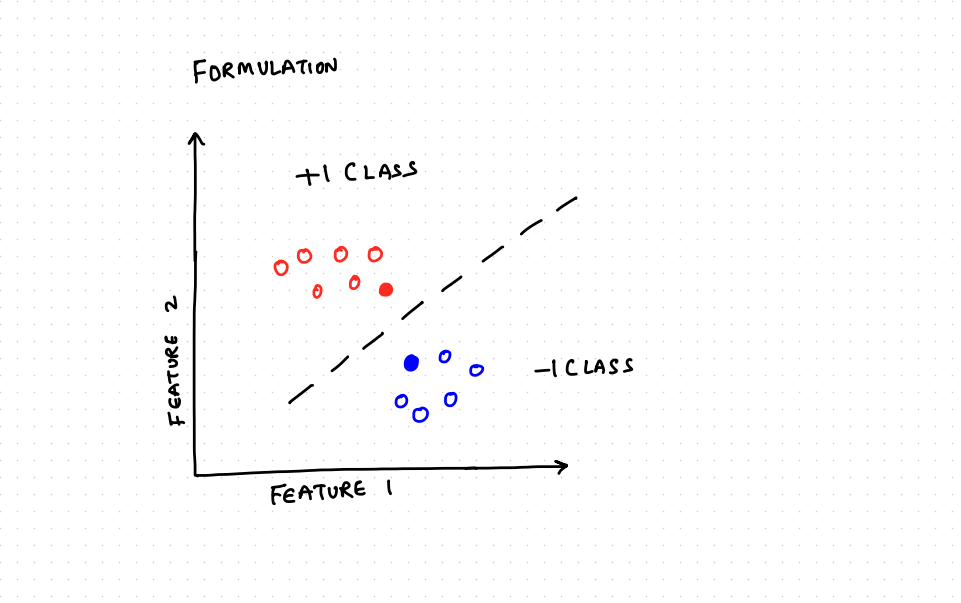

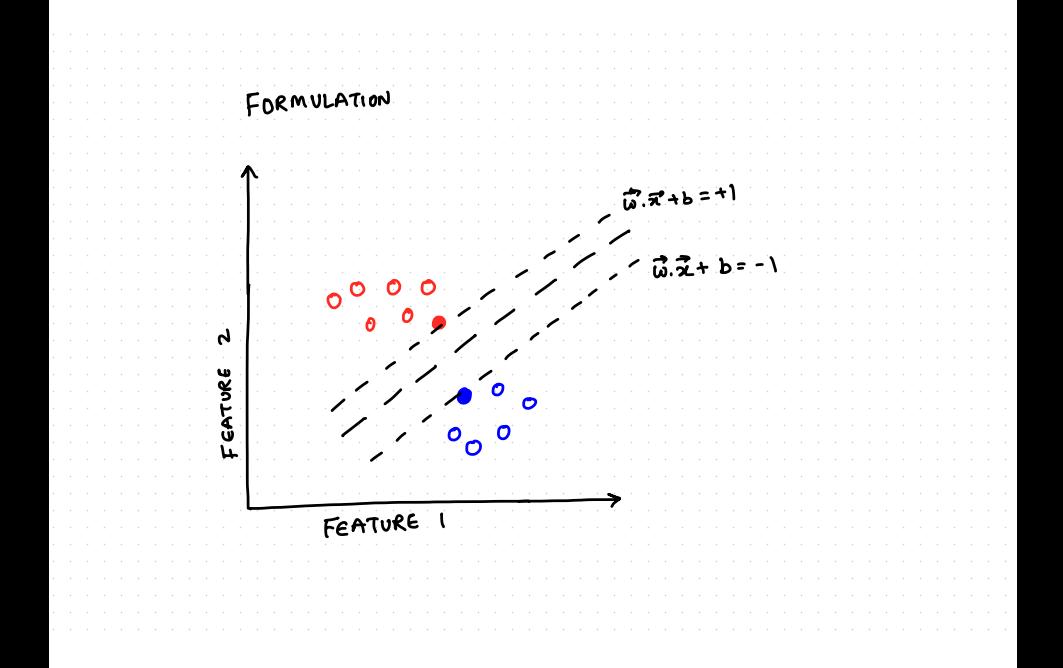

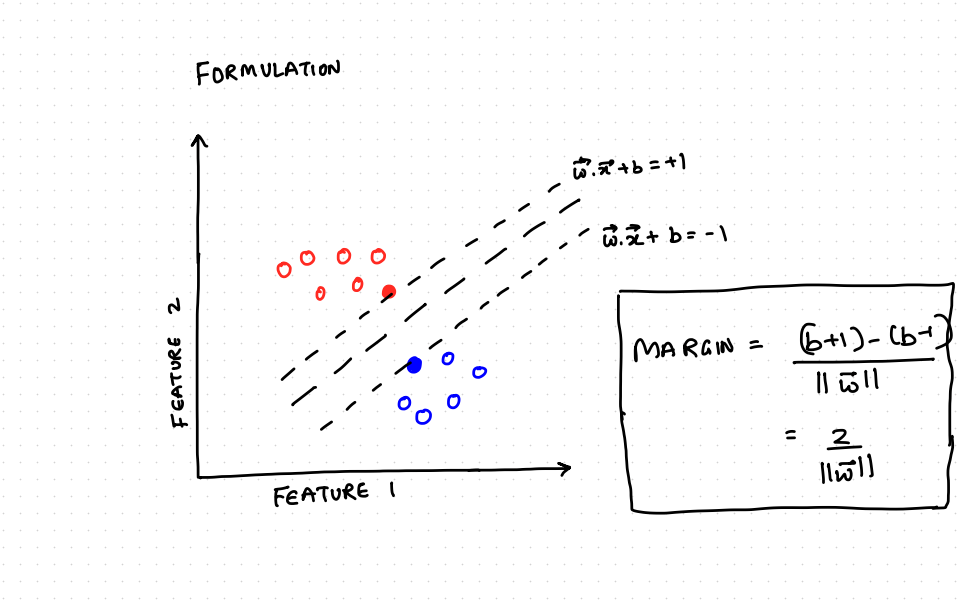

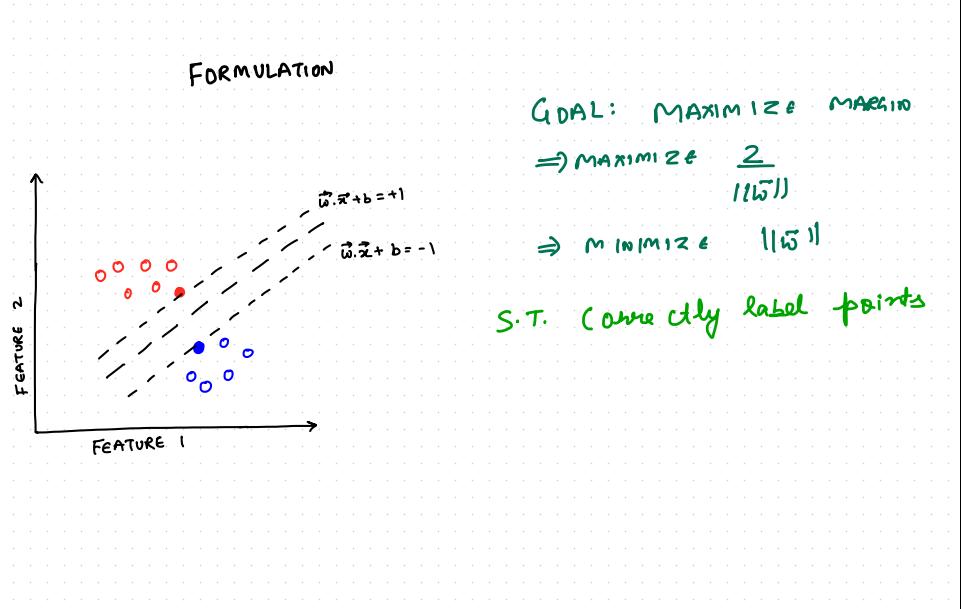

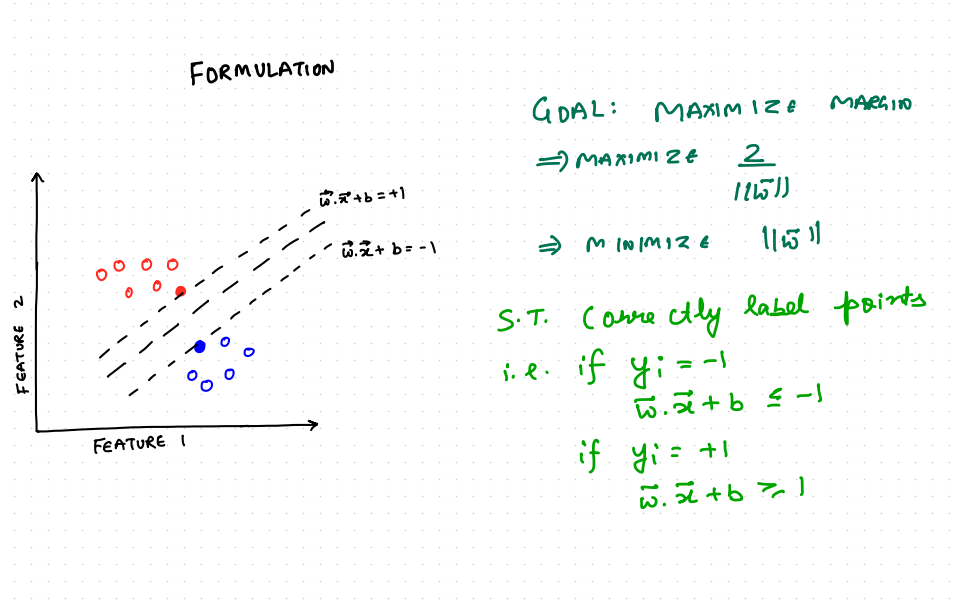

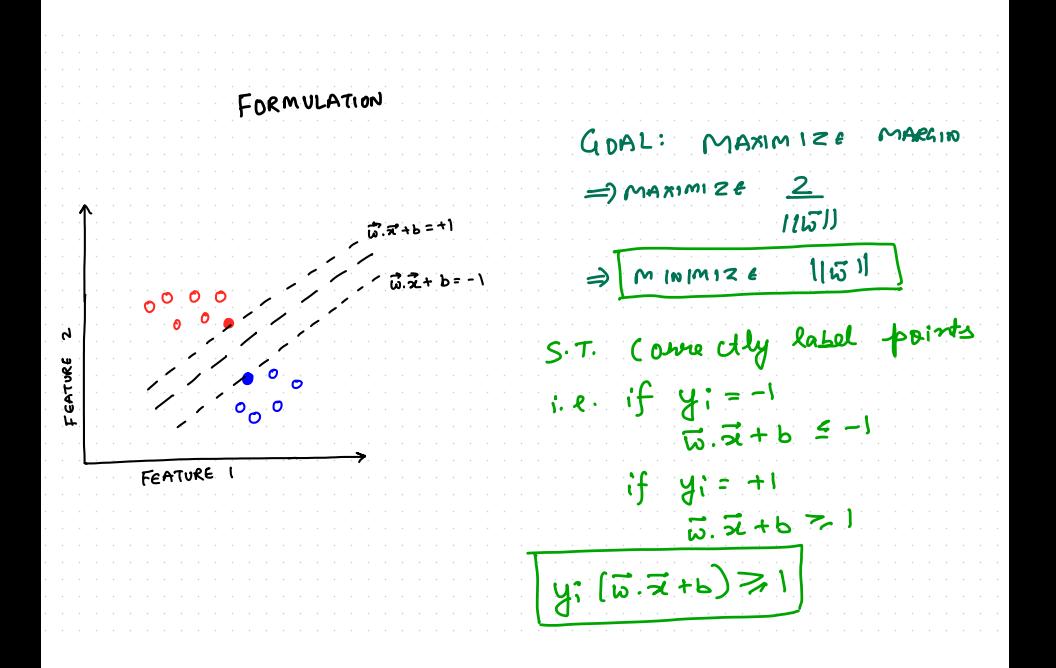

# **Primal Formulation**

## Objective

Minimize 
$$
\frac{1}{2}||w||^2
$$
  
s.t.  $y_i(w.x_i + b) \ge 1 \forall i$ 

# **Primal Formulation**

Objective

$$
\begin{aligned} \text{Minimize } & \frac{1}{2} ||w||^2\\ \text{s.t. } & y_i(w.x_i + b) \ge 1 \ \forall i \end{aligned}
$$

Q) What is  $||w||$ ?

# **Primal Formulation**

Objective

$$
\begin{aligned} \text{Minimize } & \frac{1}{2} ||w||^2\\ \text{s.t. } & y_i(w.x_i + b) \ge 1 \ \forall i \end{aligned}
$$

Q) What is  $||w||$ ?

$$
w = \begin{bmatrix} w_1 \\ w_2 \\ \dots \\ w_n \end{bmatrix} \qquad \qquad ||w|| = \sqrt{w^T w} \qquad \qquad
$$

$$
= \sqrt{\begin{bmatrix} w_1 \\ w_2, \dots, w_n \end{bmatrix} \begin{bmatrix} w_1 \\ w_2 \\ \dots \\ w_n \end{bmatrix}}
$$

 $\overline{2}$ 

![](_page_35_Picture_1.jpeg)

$$
\begin{bmatrix} x & y \\ 1 & 1 \\ 2 & 1 \\ -1 & -1 \\ -2 & -1 \end{bmatrix}
$$

Separating Hyperplane:  $wx + b = 0$ 

$$
y_i(w_ix_i+b)\geq 1
$$

$$
\begin{bmatrix} x_1 & y \\ 1 & 1 \\ 2 & 1 \\ -1 & -1 \\ -2 & -1 \end{bmatrix}
$$

$$
\Rightarrow y_i(w_i x_i + b) \ge 1
$$
  
\n
$$
\Rightarrow 1(w_1 + b) \ge 1
$$
  
\n
$$
\Rightarrow 1(2w_1 + b) \ge 1
$$
  
\n
$$
\Rightarrow -1(-w_1 + b) \ge 1
$$
  
\n
$$
\Rightarrow -1(-2w_1 + b) \ge 1
$$

![](_page_38_Picture_1.jpeg)

b ંડ z - 11 خ ω  $\sim 10^{-1}$ 

b 3 ī ω  $w+b=1$  $\mathbf{r}$ 

![](_page_41_Figure_0.jpeg)

![](_page_42_Figure_0.jpeg)

![](_page_43_Figure_0.jpeg)

$$
w_{min} = 1, b = 0
$$

$$
w.x + b = 0
$$

$$
x = 0
$$

## Minimum values satisfying constraints  $\Rightarrow$   $w = 1$  and  $b = 0$ ∴ Max margin classifier  $\Rightarrow$  *x* = 0

#### Generally;

 $\Rightarrow$  Minimize Quadratic(x)  $\Rightarrow$  such that, Linear(x)

![](_page_46_Figure_3.jpeg)

![](_page_47_Figure_0.jpeg)

## Converting to Dual Problem

Primal ⇒ Dual Conversion using Lagrangian multipliers

Minimize 
$$
\frac{1}{2} ||\bar{w}||^2
$$
  
s.t.  $y_i(\bar{w}.x_i + b) \ge 1$   
 $\forall i$ 

$$
L(\bar{w}, b, \alpha_1, \alpha_2, ... \alpha_n) = \frac{1}{2} \sum_{i=1}^d w_i^2 - \sum_{i=1}^N \alpha_i (y_i(\bar{w}.\bar{x}_i + b) - 1) \ \forall \ \alpha_i \ge 0
$$
  

$$
\frac{\partial L}{\partial b} = 0 \Rightarrow \sum_{i=1}^n \alpha_i y_i = 0
$$

8

# Converting to Dual Problem

$$
\frac{\partial L}{\partial w} = 0 \Rightarrow \bar{w} - \sum_{i=1}^{n} \alpha_i y_i \bar{x}_i = 0
$$

$$
\bar{w} = \sum_{i=1}^{N} \alpha_i y_i \bar{x}_i
$$

$$
L(\bar{w}, b, \alpha_1, \alpha_2, ... \alpha_n) = \frac{1}{2} \sum_{i=1}^d w_i^2 - \sum_{i=1}^N \alpha_i (y_i(\bar{w}.\bar{x}_i + b) - 1
$$
  

$$
= \frac{1}{2} ||\bar{w}||^2 - \sum_{i=1}^N \alpha_i y_i \bar{w}.\bar{x}_i - \sum_{i=1}^N \alpha_i y_i b + \sum_{i=1}^N \alpha_i
$$
  

$$
= \sum_{i=1}^N \alpha_i + \frac{(\sum_i \alpha_i y_i \bar{x}_i) (\sum_j \alpha_j y_j \bar{x}_j)}{2} - \sum_i \alpha_i y_i (\sum_j \alpha_j y_j \bar{x}_j) \bar{x}_i
$$

9

# Converting to Dual Problem

$$
L(\alpha) = \sum_{i=1}^{N} \alpha_i - \frac{1}{2} \sum_{i=1}^{N} \sum_{j=1}^{N} \alpha_i \alpha_j y_i y_j \overline{x}_i \cdot \overline{x}_j
$$

Minimize 
$$
\|\bar{w}\|^2 \Rightarrow
$$
 Maximize  $L(\alpha)$   
s.t   
 $y_i(\bar{w}, x_i + b) \ge 1$   $\sum_{i=1}^N \alpha_i y_i = 0 \forall \alpha_i \ge 0$ 

#### Question:

 $\alpha_i$   $(y_i$   $(\bar{w}, \bar{x}_i + b) - 1) = 0$   $\forall i$  as per KKT slackness

What is  $\alpha_i$  for support vector points?

Answer: For support vectors,

$$
\overline{w}.\overline{x}_i + b = -1 \text{ (+ve class)}
$$
  

$$
\overline{w}.\overline{x}_i + b = +1 \text{ (+ve class)}
$$

 $y_i$  ( $\bar{w} \cdot \bar{x}_i + b$ ) − 1) = 0 for *i* = {support vector points} ∴  $\alpha_i$  where i  $\in$  {support vector points}  $\neq$  0 For all non-support vector points  $\alpha_i = 0$ 

![](_page_52_Picture_1.jpeg)

$$
\begin{bmatrix} x_1 & y \\ 1 & 1 \\ 2 & 1 \\ -1 & -1 \\ -2 & -1 \end{bmatrix}
$$

$$
L(\alpha) = \sum_{i=1}^{4} \alpha_i - \frac{1}{2} \sum_{i=1}^{4} \sum_{j=1}^{4} \alpha_i \alpha_j y_i y_j \overline{x}_i \overline{x}_j \qquad \alpha_i \ge 0
$$

$$
\sum \alpha_i y_i = 0 \qquad \alpha_i (y_i(\overline{w}.\overline{x}_i + b - 1) = 0
$$

$$
L(\alpha_1, \alpha_2, \alpha_3, \alpha_4) = \alpha_1 + \alpha_2 + \alpha_3 + \alpha_4
$$
  
\n
$$
- \frac{1}{2} \{ \alpha_1 \alpha_1 \times (1 \times 1) \times (1 \times 1)
$$
  
\n
$$
+ \alpha_1 \alpha_2 \times (1 \times 1) \times (1 \times 2)
$$
  
\n
$$
+ \alpha_1 \alpha_3 \times (1 \times -1) \times (1 \times 1)
$$
  
\n...  
\n
$$
\alpha_4 \alpha_4 \times (-1 \times -1) \times (-2 \times -2) \}
$$

How to Solve?  $\Rightarrow$  Use the QP Solver!!

For the trivial example, We know that only  $x = \pm 1$  will take part in the constraint actively. Thus,  $\alpha_2$ ,  $\alpha_4 = 0$ By symmetry,  $\alpha_1 = \alpha_3 = \alpha$  (say) &  $\sum y_i \alpha_i = 0$  $L(\alpha_1, \alpha_2, \alpha_3, \alpha_4) = 2\alpha$  $-\frac{1}{2}$ 2  $\{\alpha^2(1)(-1)(1)(-1)$  $+\alpha^2(-1)(1)(-1)(1)$  $+\alpha^2(1)(1)(1)(1)+\alpha^2(-1)(-1)(-1)(-1)$ } Maximize  $2\alpha - \frac{1}{2}$  $\frac{1}{2}(4\alpha^2)$ 

$$
\frac{\partial}{\partial \alpha} (2\alpha - 2\alpha^2) = 0 \Rightarrow 2 - 4\alpha = 0
$$
  

$$
\Rightarrow \alpha = 1/2
$$
  

$$
\therefore \alpha_1 = 1/2 \ \alpha_2 = 0; \ \alpha_3 = 1/2 \ \alpha_4 = 0
$$
  

$$
\vec{w} = \sum_{i=1}^N \alpha_i y_i \vec{x}_i = 1/2 \times 1 \times 1 + 0 \times 1 \times 2
$$
  

$$
+1/2 \times -1 \times -1 + 0 \times -1 \times -2
$$
  

$$
= 1/2 + 1/2 = 1
$$

Finding b: For the support vectors we have,  $y_i(\vec{w} \cdot \vec{x}_i^2 + b) - 1 = 0$ or,  $y_i$   $(\bar{w} \cdot \bar{x}_1 + b) = 1$ or,  $y_i^2(\bar{w}\cdot\bar{x}_i+b)=y_i$ or,  $\bar{w}, \bar{x}_i + b = y_i$  (: *y*<sub>*i*</sub><sup>2</sup> = 1) or,  $b = v_i - w \cdot x_i$ In practice,  $b = \frac{1}{N_c}$  $\frac{1}{N_{SV}}\sum_{i=1}^{N_{SV}}(y_i - \bar{w}\bar{x}_i)$ 

# Obtaining the Solution

$$
b = \frac{1}{2} \{ (1 - (1)(1)) + (-1 - (1)(-1))
$$
  
=  $\frac{1}{2} \{ 0 + 0 \} = 0$   
= 0  
 $\therefore w = 1 \& b = 0$ 

### Making Predictions

$$
\hat{y}(x_i) = \text{SIGN}(w \cdot x_i + b)
$$
\n
$$
\text{For } x_{\text{test}} = 3; \hat{y}(3) = \text{SIGN}(1 \times 3 + 0) = +\text{ve class}
$$

Alternatively,  
\n
$$
\hat{y}(x_{TEST}) = SIGN(\bar{w} \cdot \bar{x}_{TEST} + b)
$$
\n
$$
= SIGN\left(\sum_{i=1}^{N_S} \alpha_j y_j x_j \cdot x_{test} + b\right)
$$

In our example,

$$
\alpha_1 = 1/2; \alpha_2 = 0; \quad \alpha_3 = 1/2; \alpha_4 = 0
$$
  

$$
\hat{y}(3) = \text{SIGN}\left(\frac{1}{2} \times 1 \times (1 \times 3) + 0 + \frac{1}{2} \times (-1) \times (-1 \times 3) + 0\right)
$$
  

$$
= \text{SIGN}\left(\frac{6}{2}\right) = \text{SIGN}(3) = +1
$$